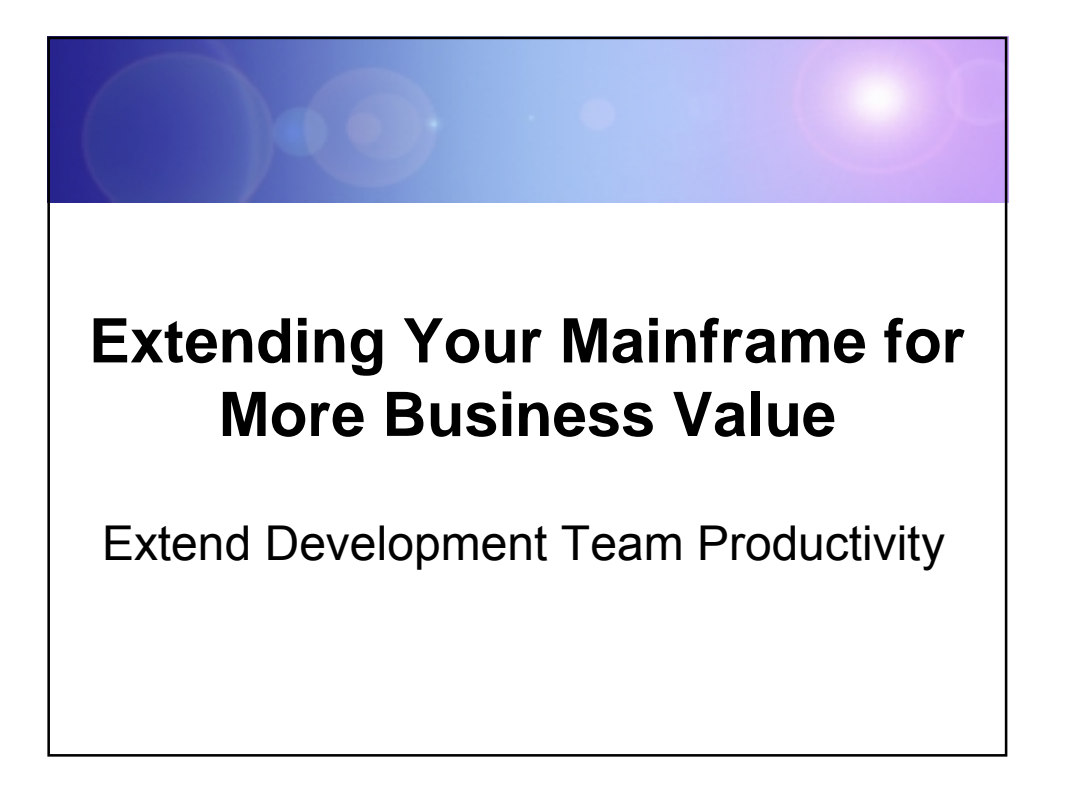

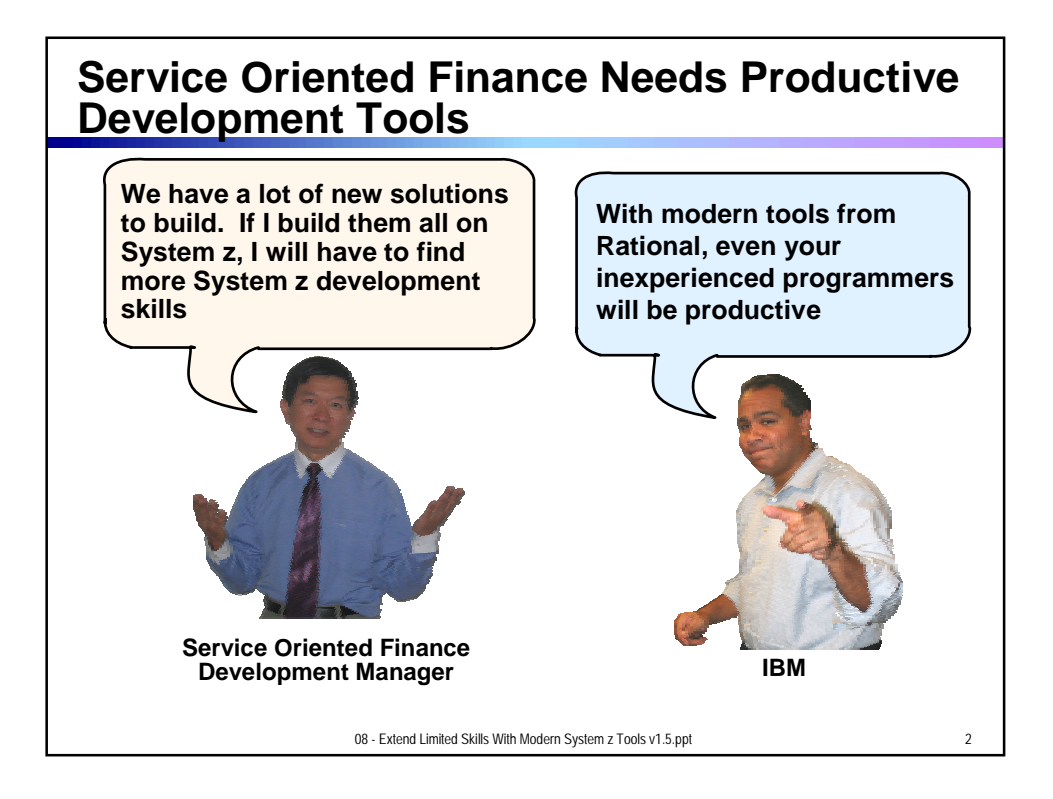

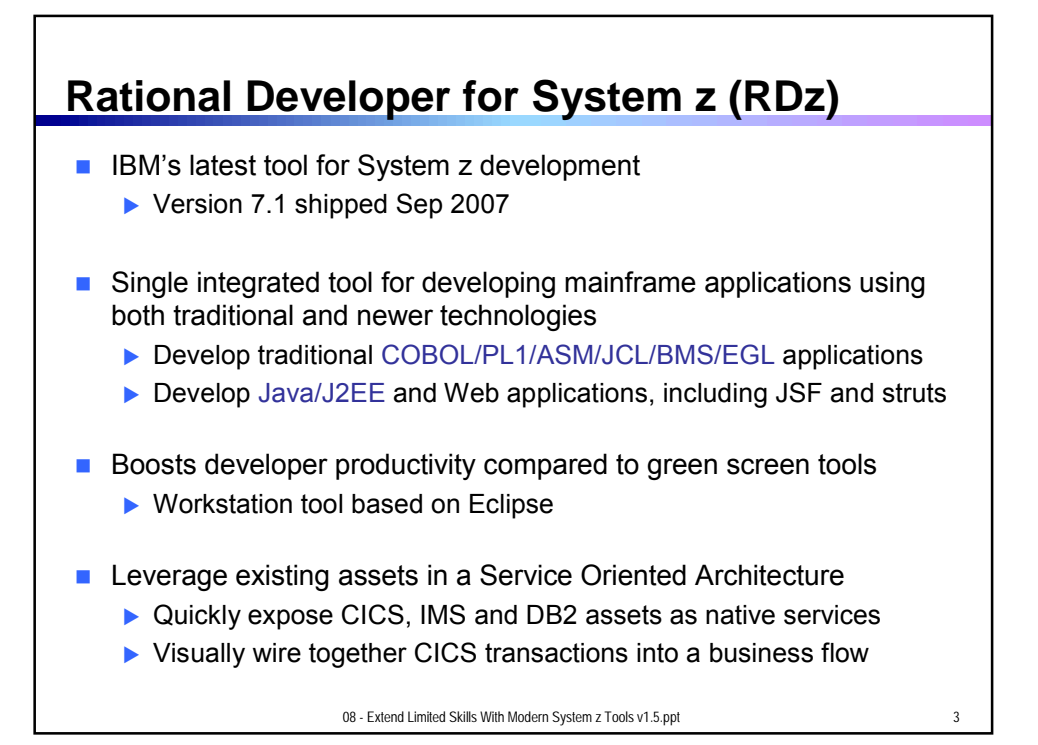

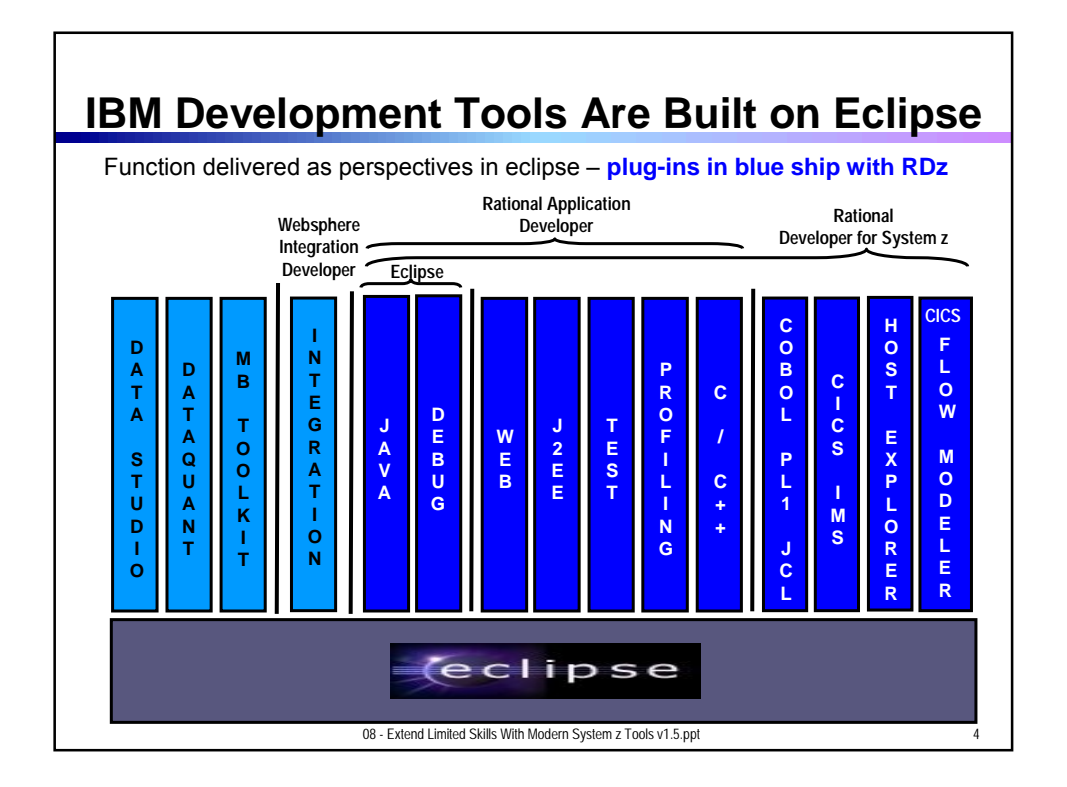

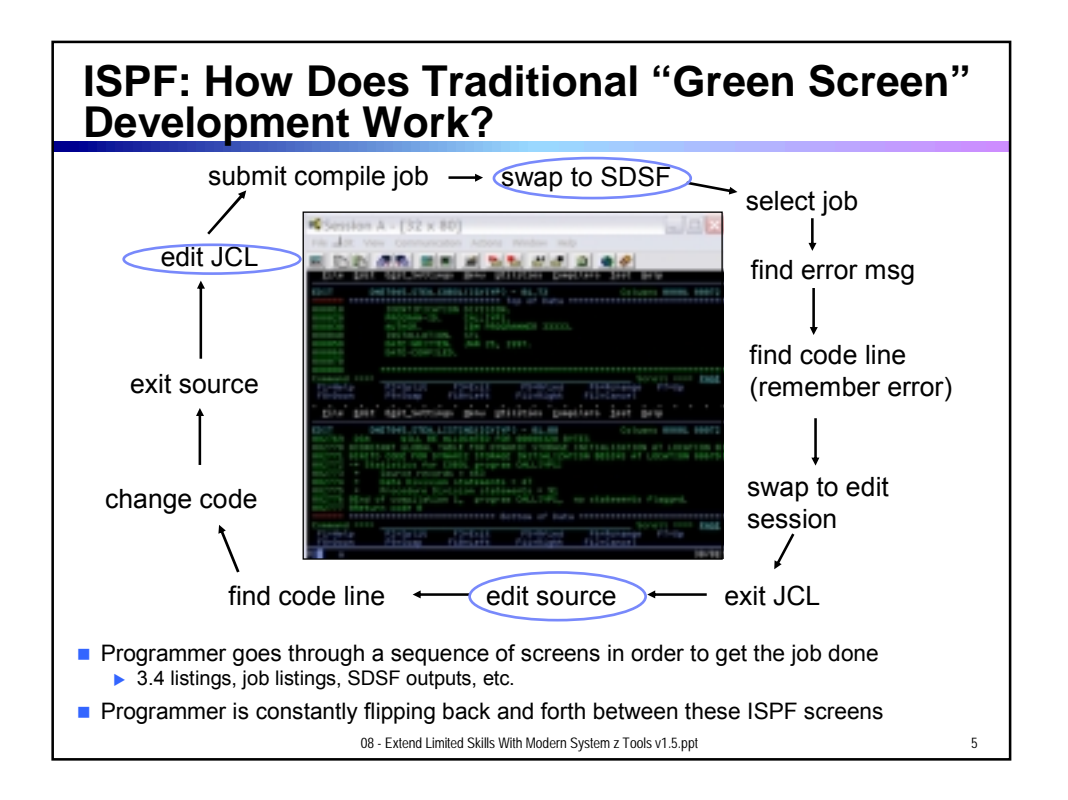

## **RDz Highlights for Traditional Mainframe Development**

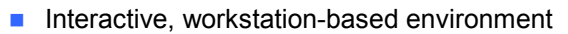

- $\blacktriangleright$  Interactive access to z/OS
- ▶ Work with host files as though they are local
- Boosts developer productivity compared to "green screen" tools
	- Interactive edit/compile/debug on the workstation − Work offline or online
	- $\blacktriangleright$  Interactive job generation, submission, monitoring, command execution
	- ▶ Supports different runtimes (CICS, IMS, Batch, USS, DB2, WAS)
	- **Language sensitive editors**
- Can access different host based Source Code Management systems through a unified interface
	- − CARMA (Common Access Repository Manager)

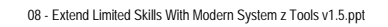

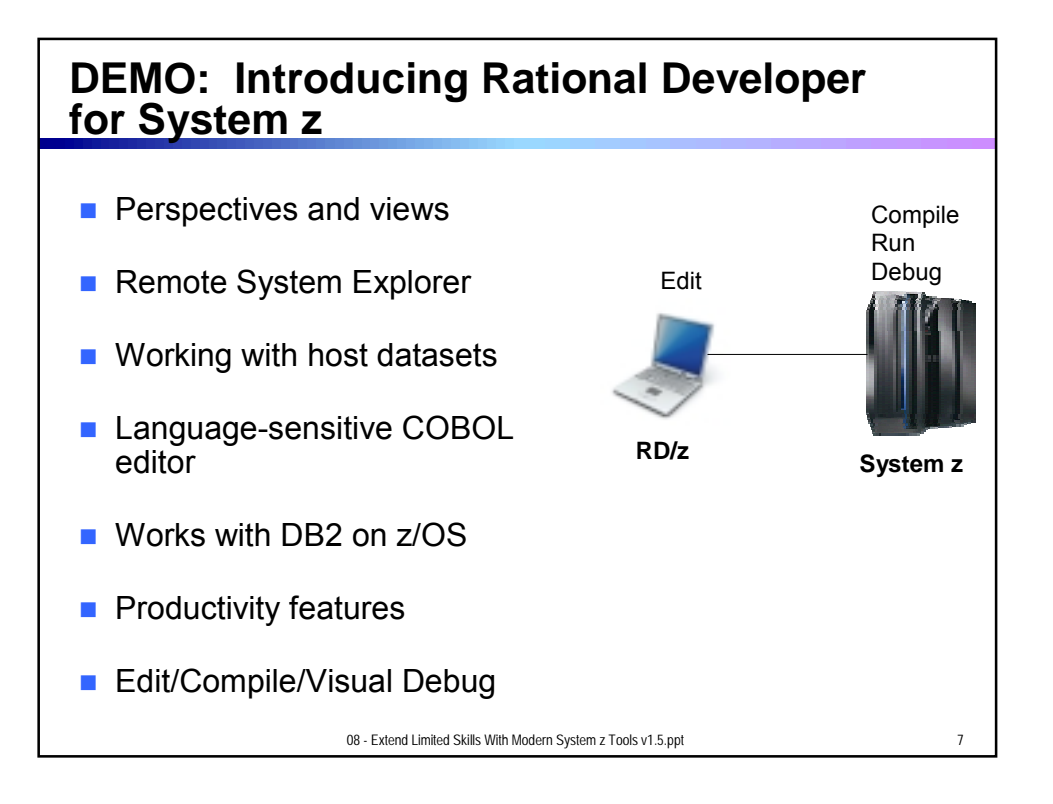

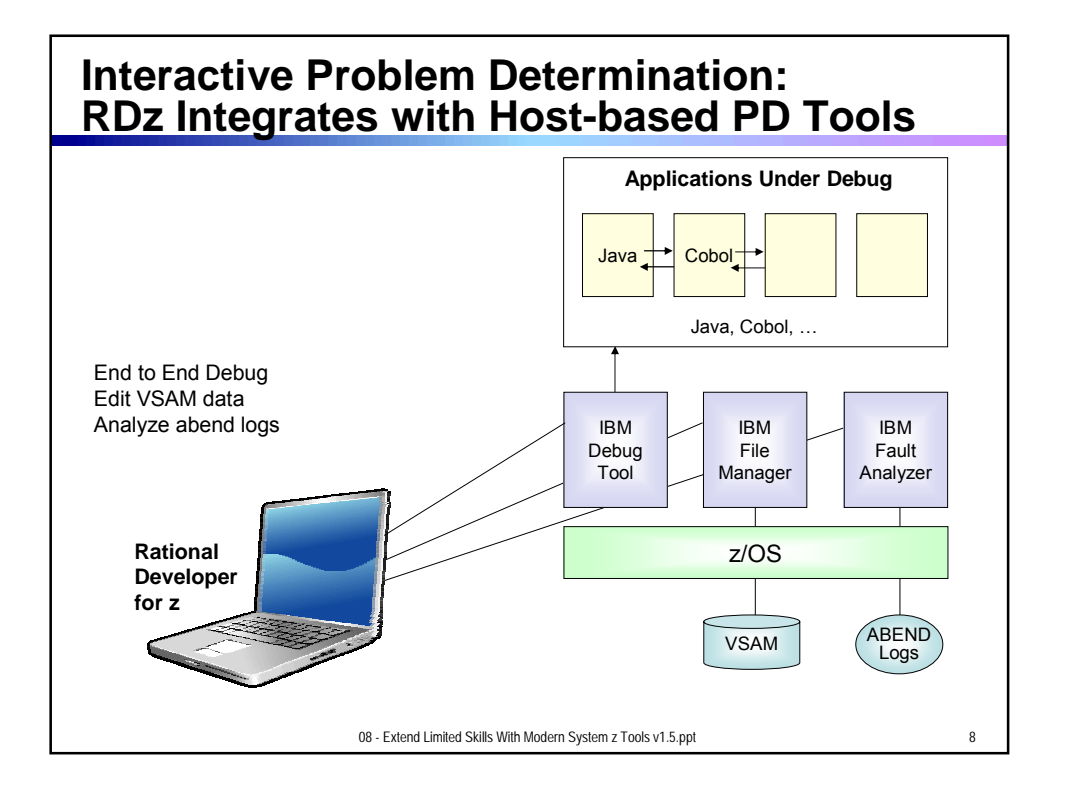

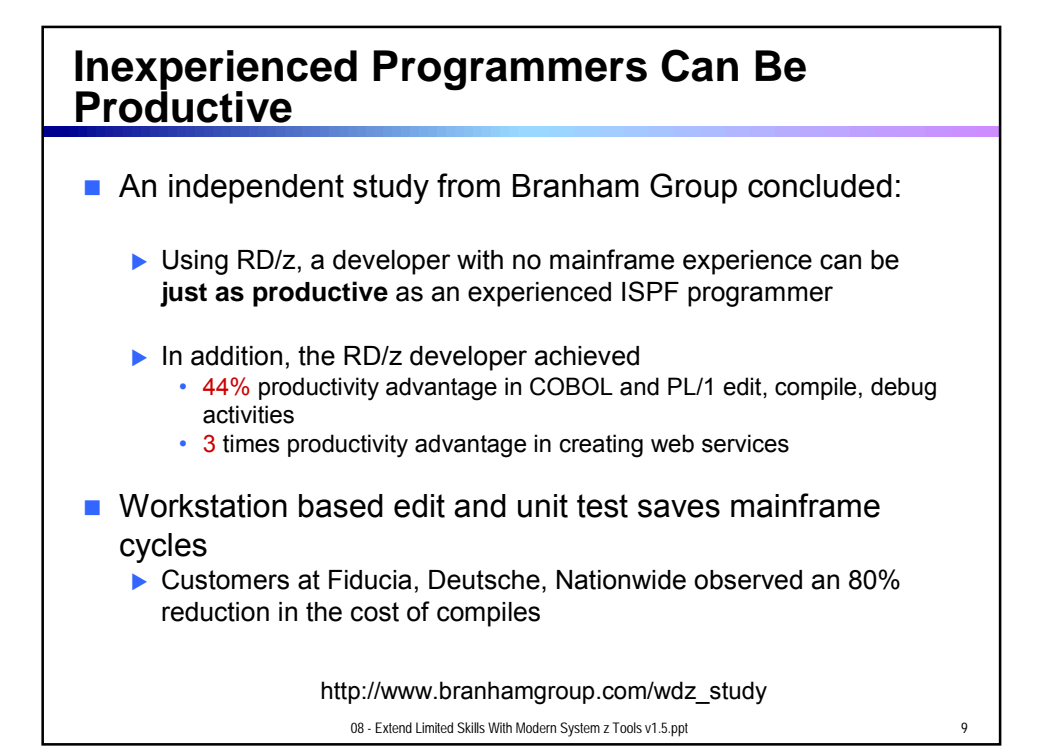

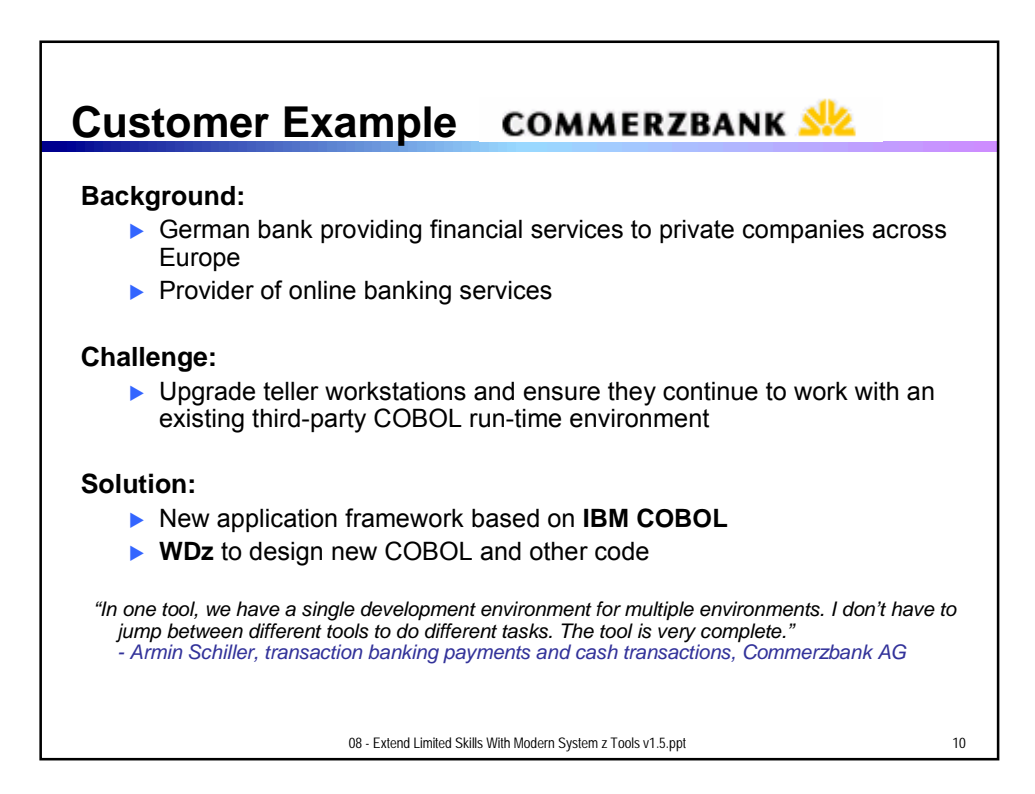

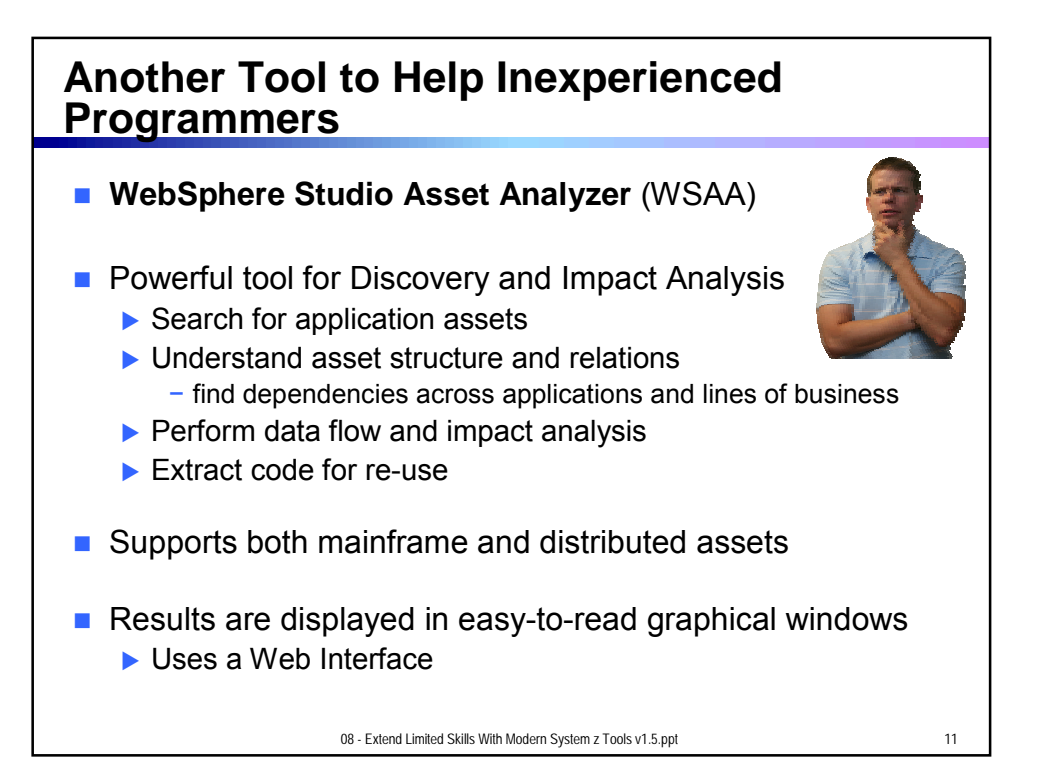

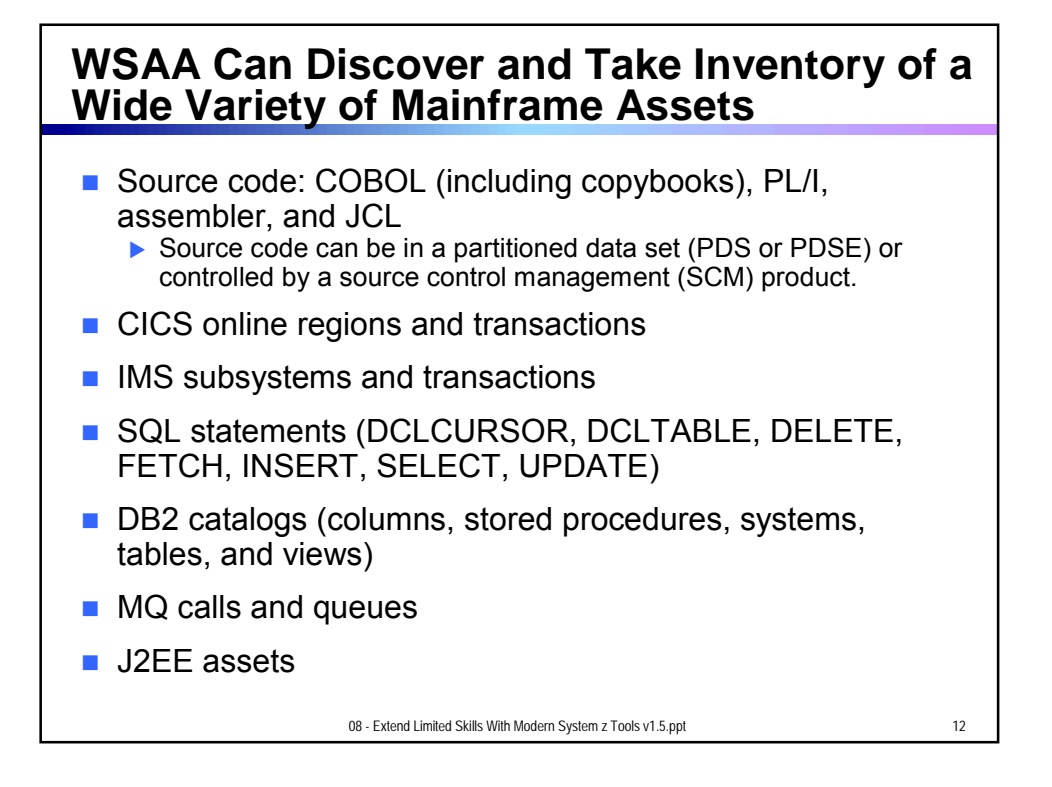

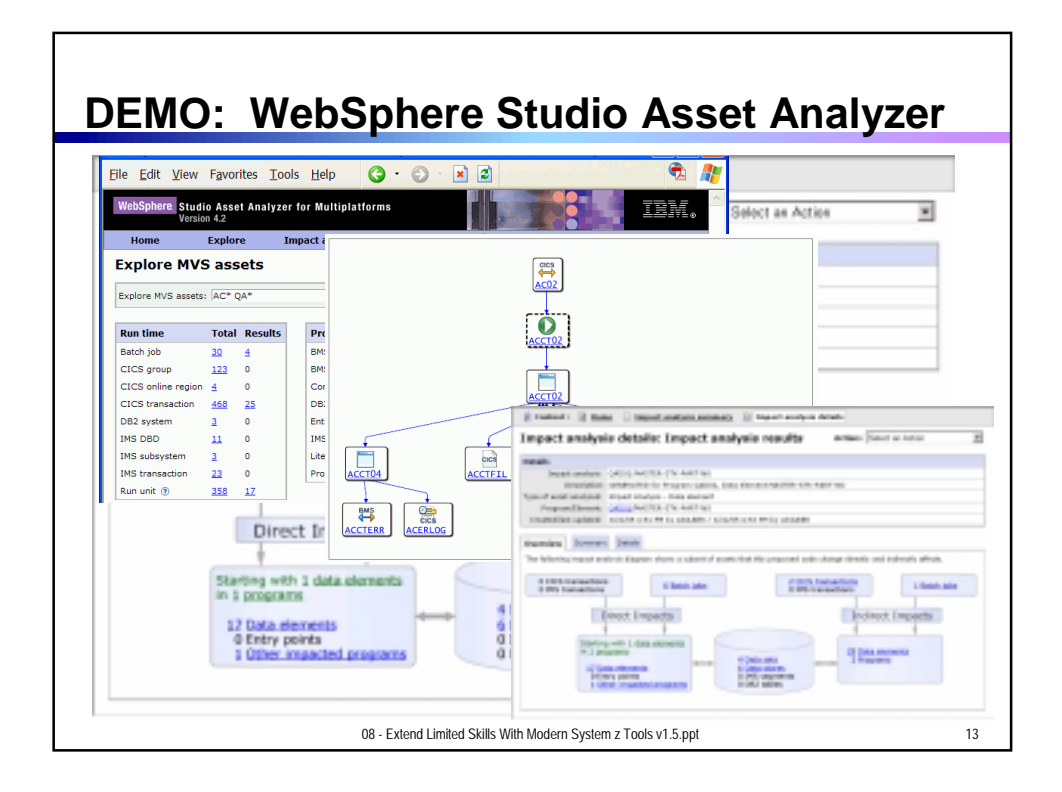

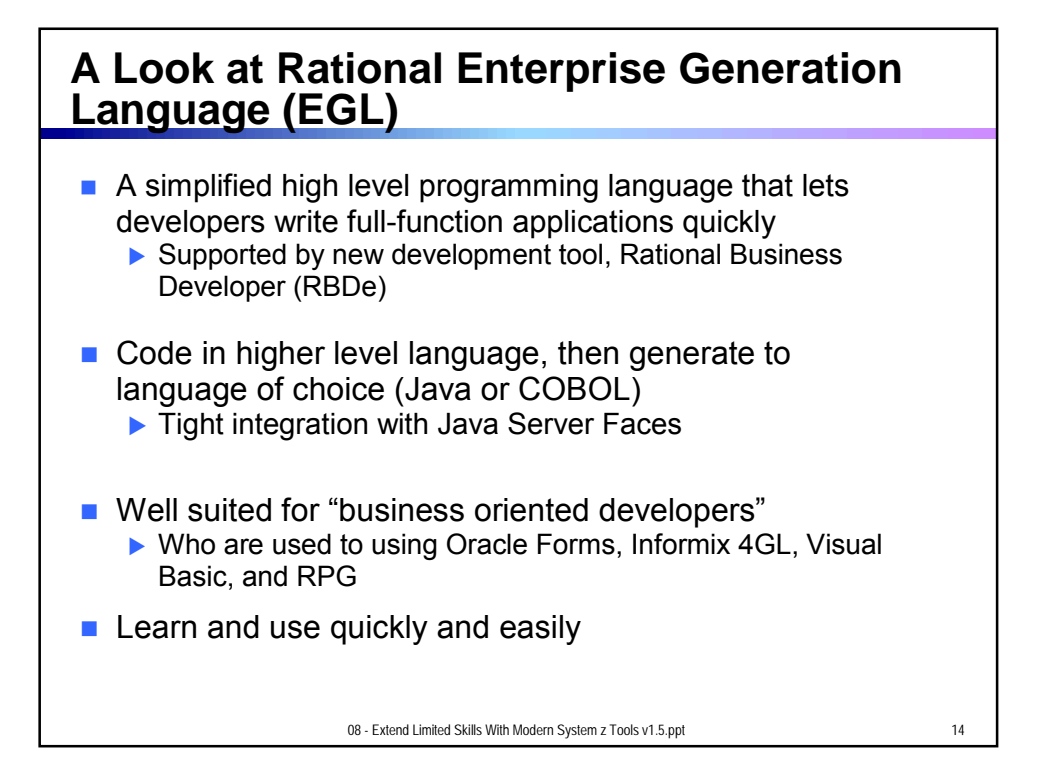

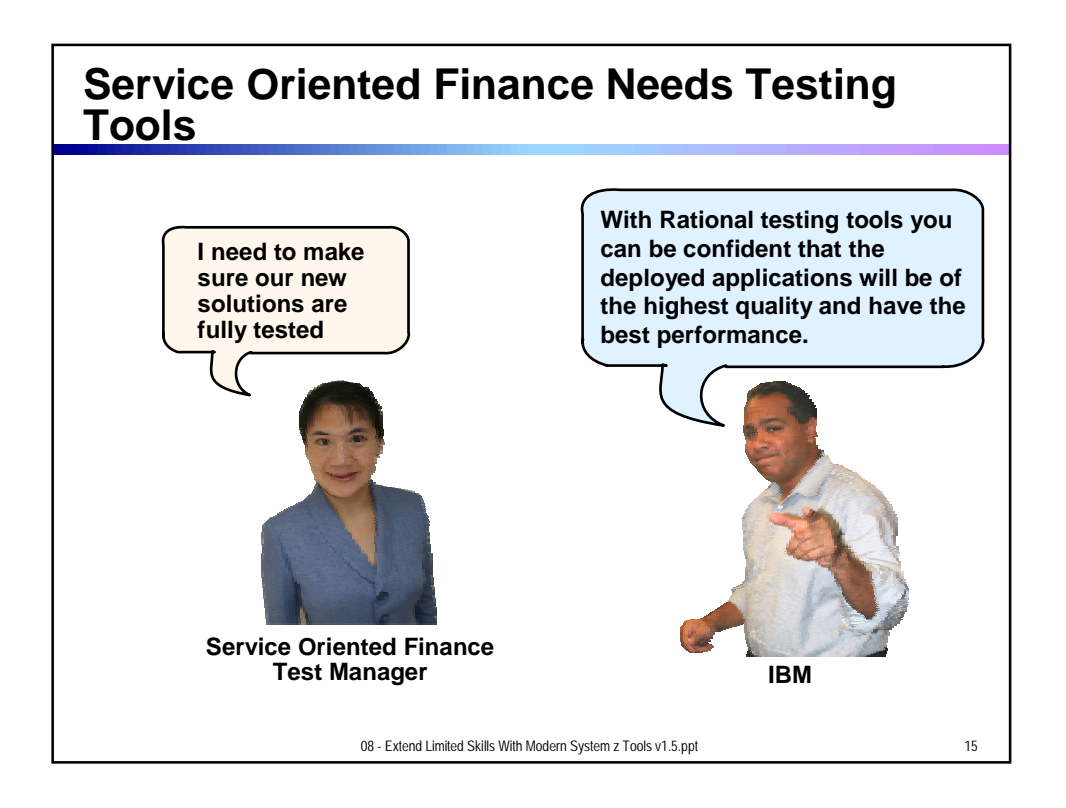

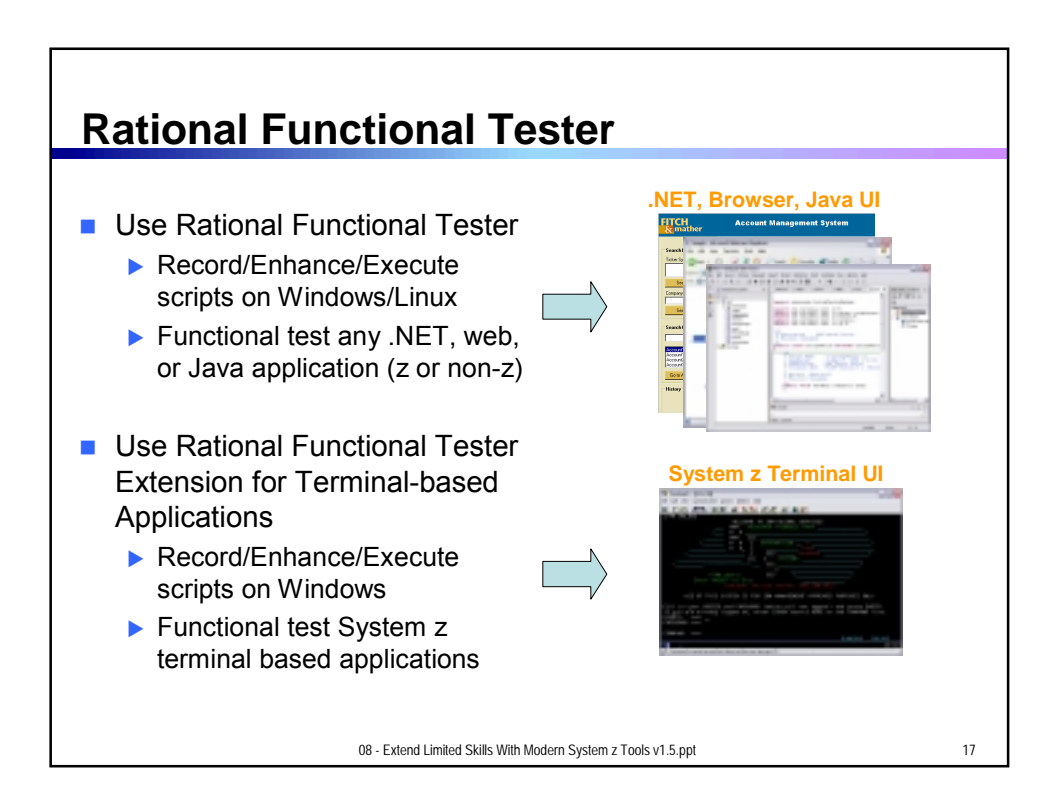

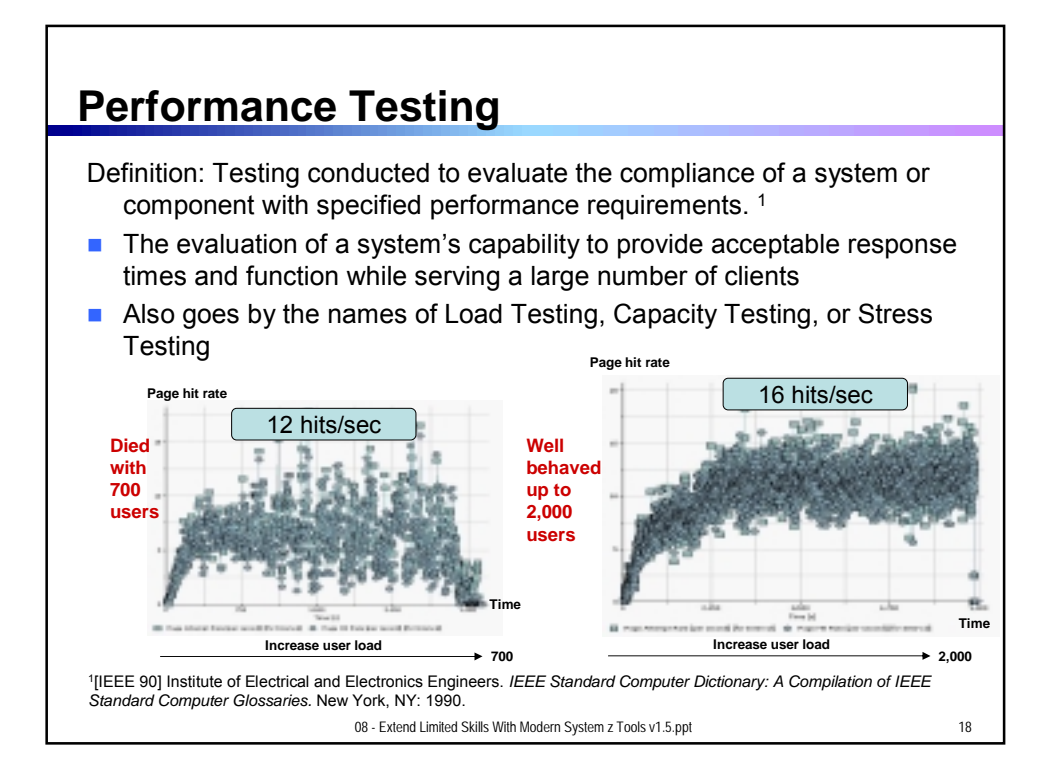

## **Rational Performance Tester and Workload Simulator**

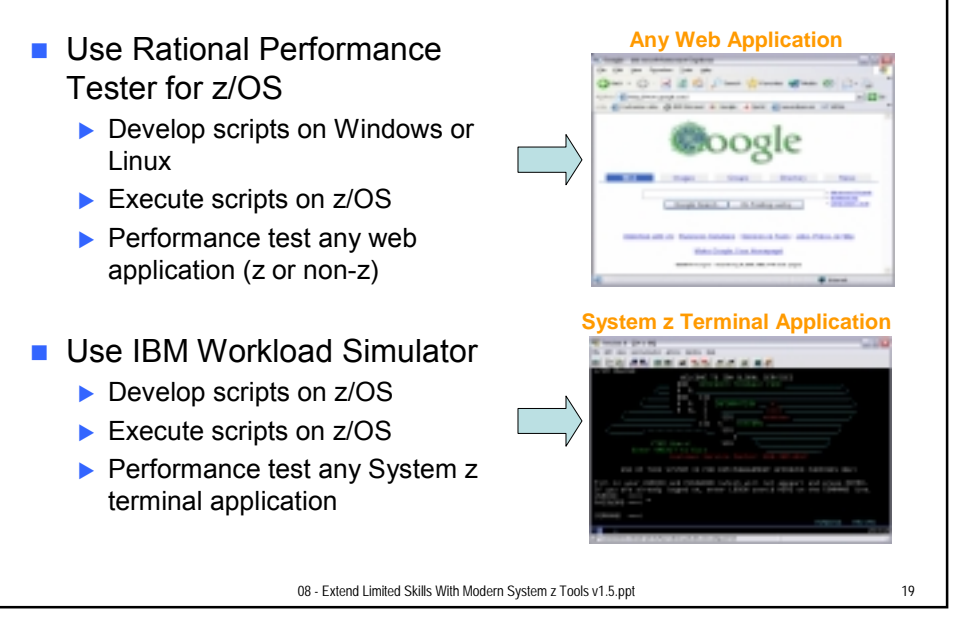

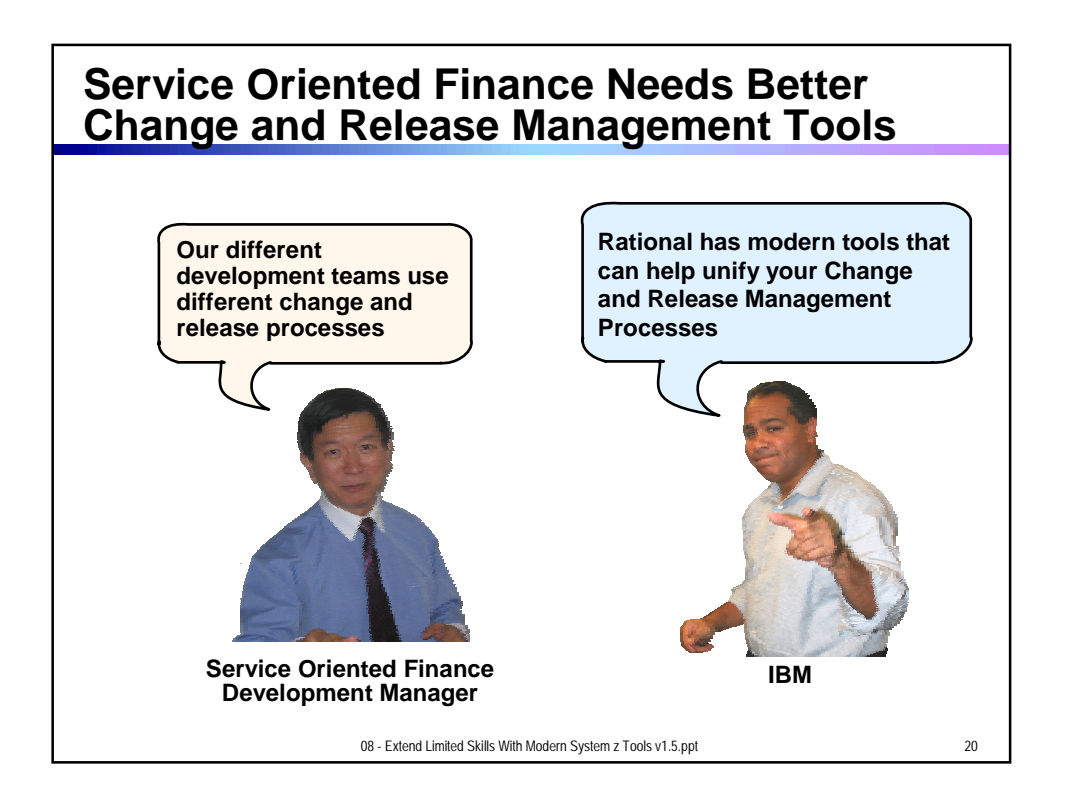

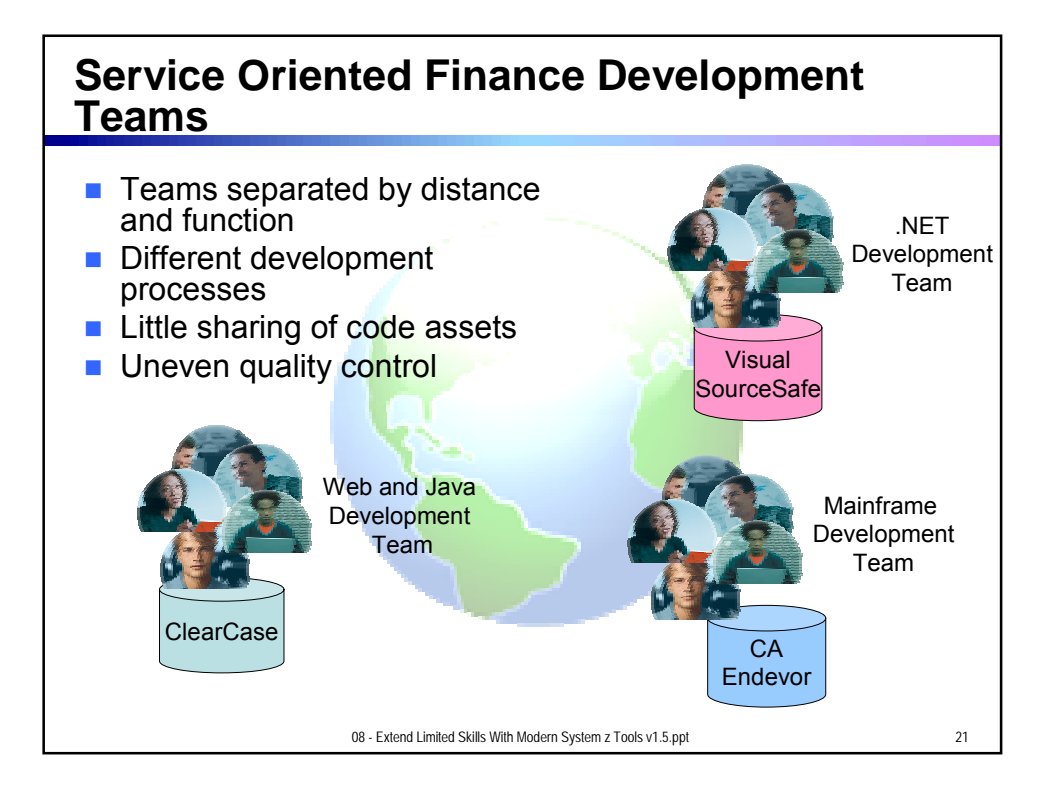

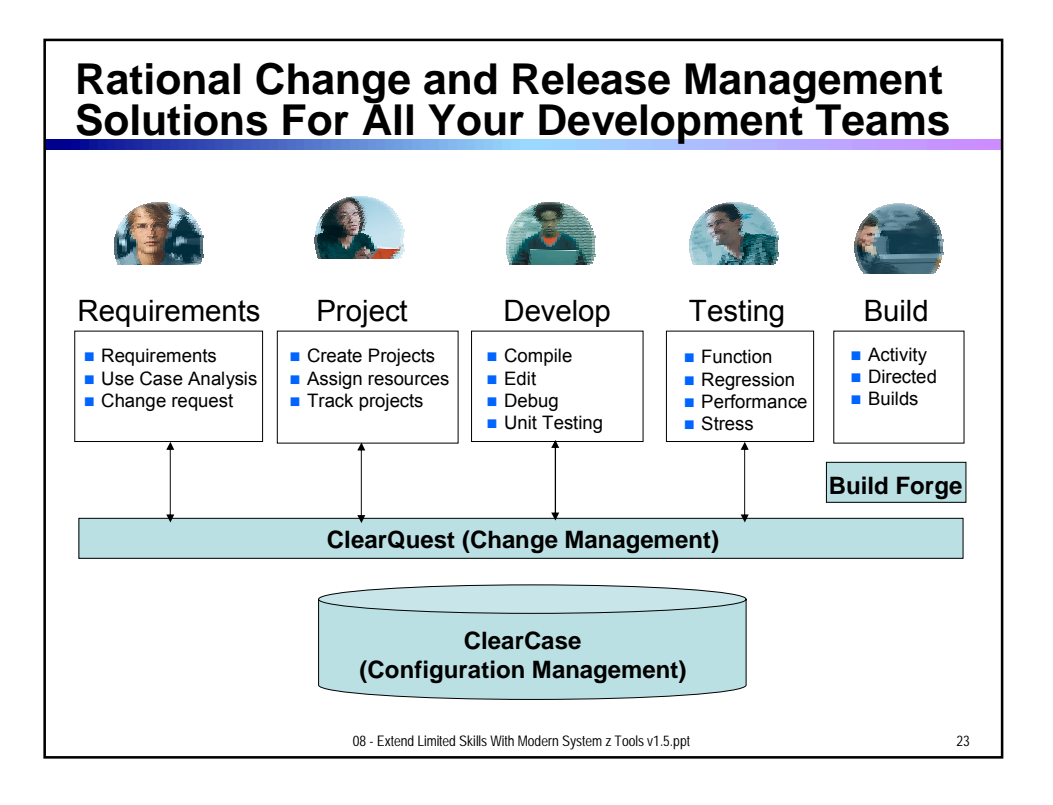

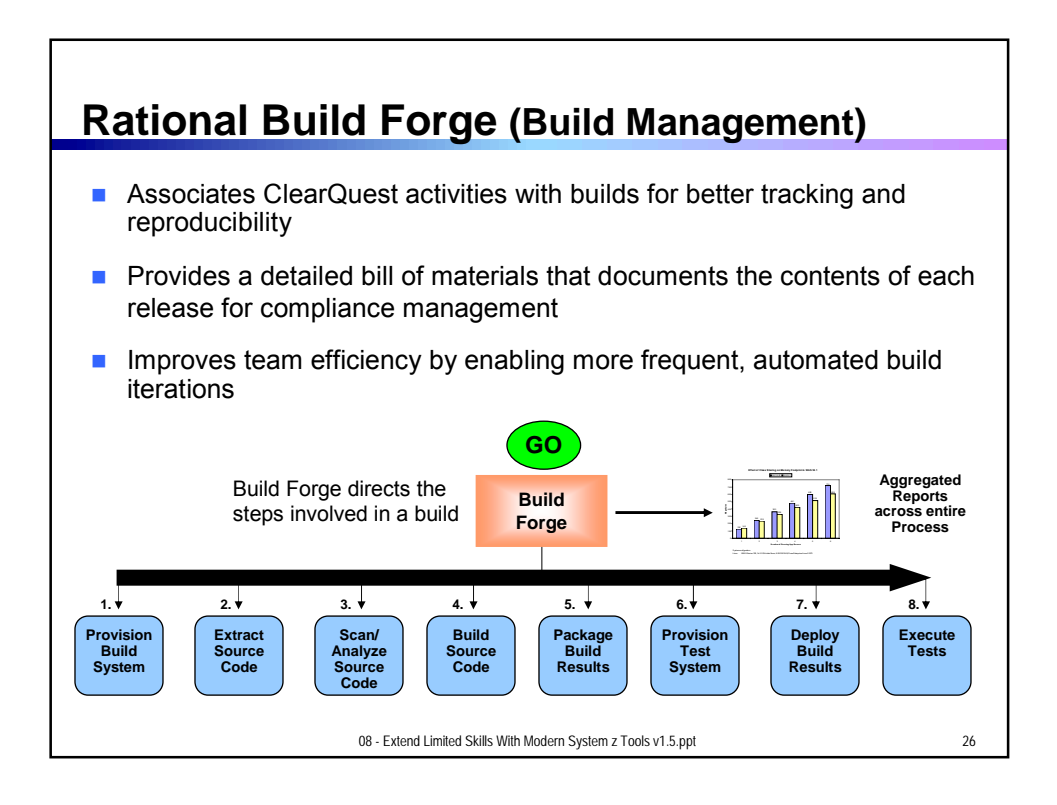

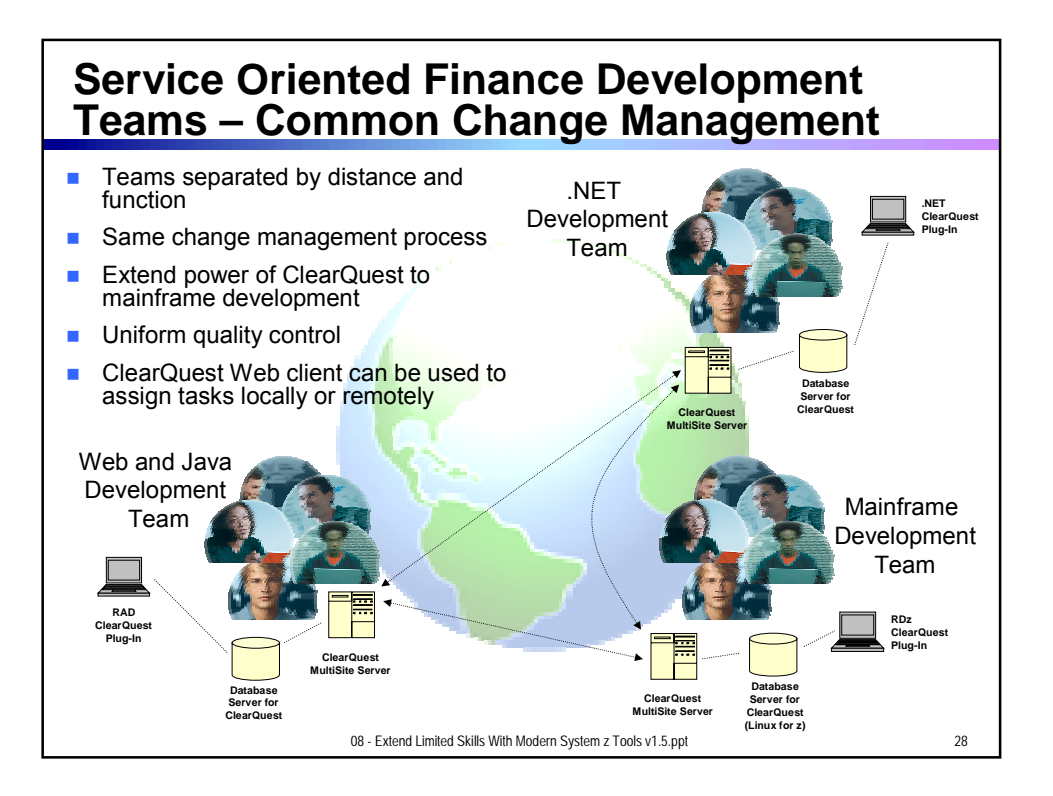

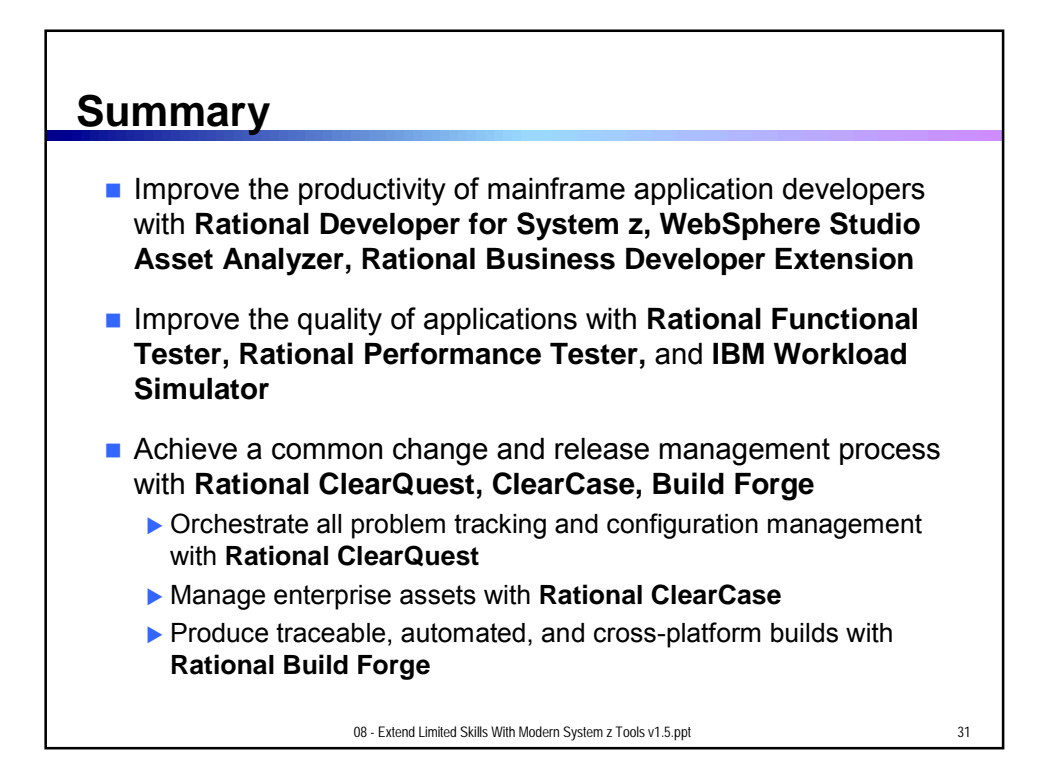

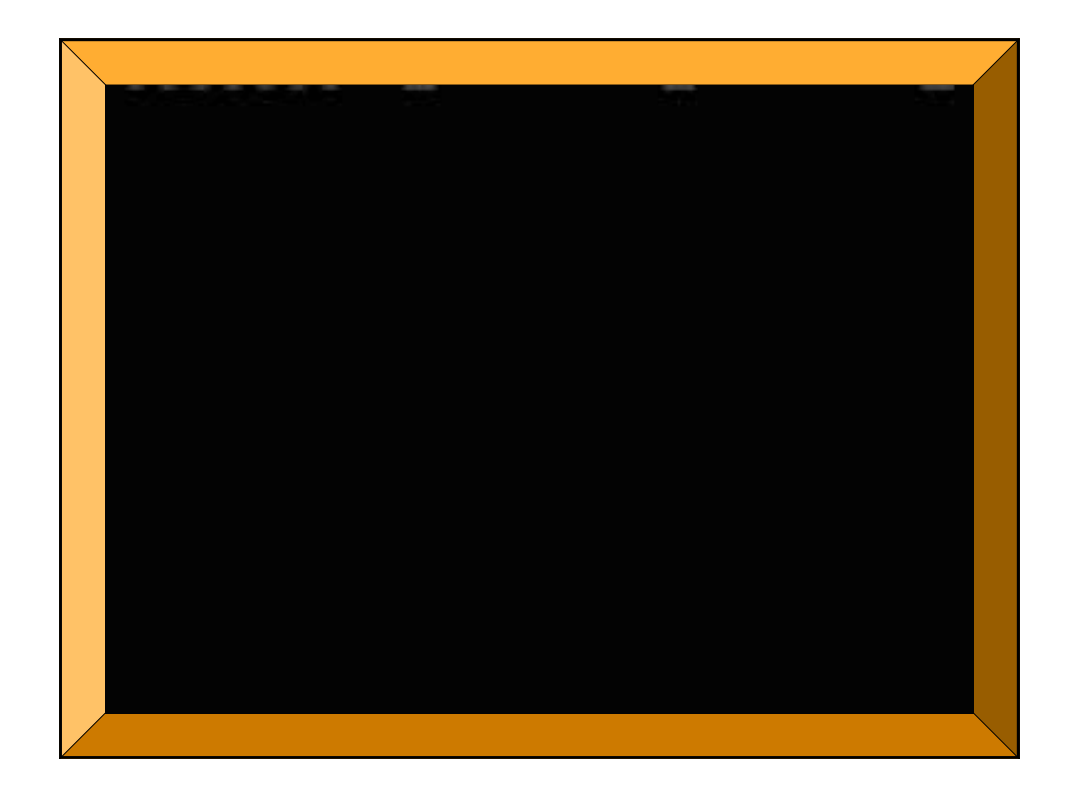